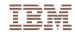

# How the Internet sees you

Demonstrating what activities most ISPs see you doing on the Internet

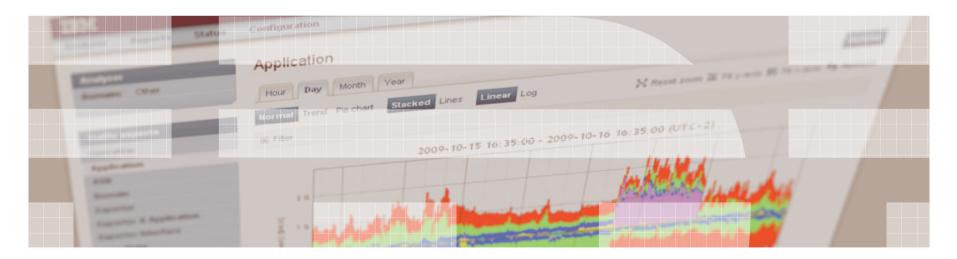

## Network of networks

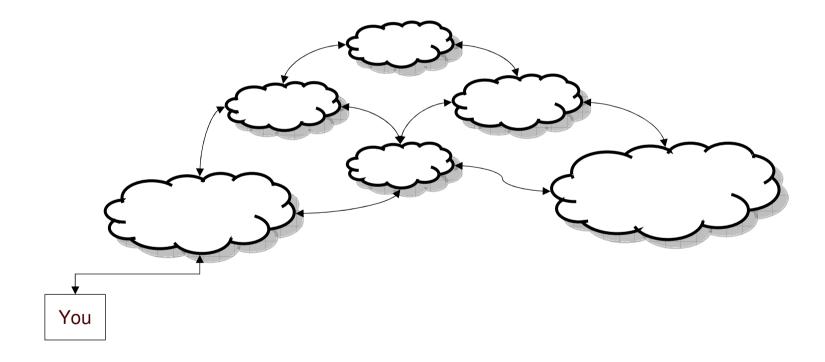

# **Autonomous Systems**

■ AS = network operated under a single policy

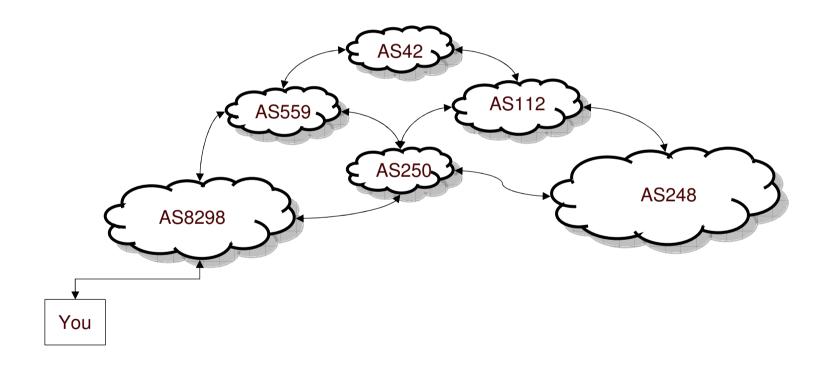

# Services and friends are all over the place

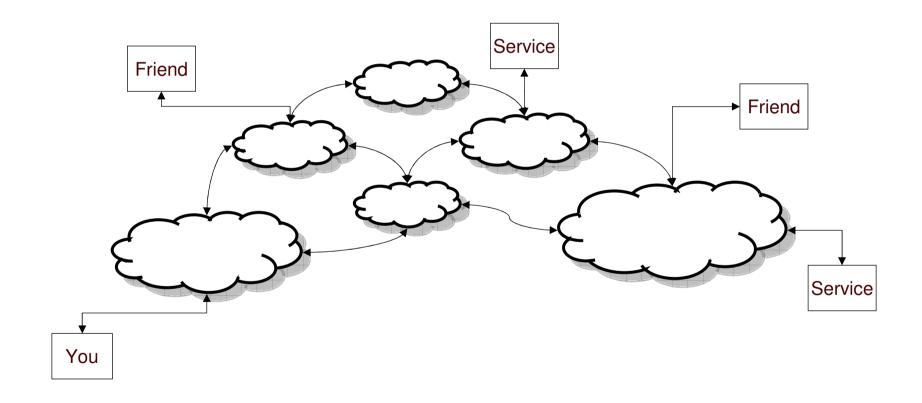

# When you communicate you pass those networks

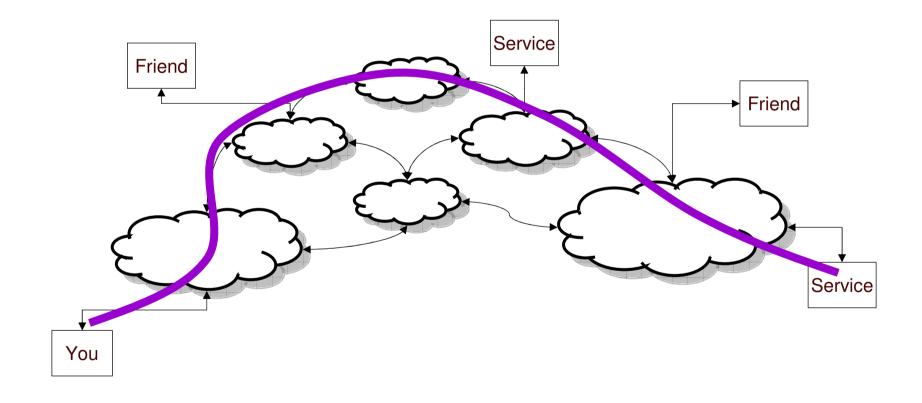

# They keep their eyes open...

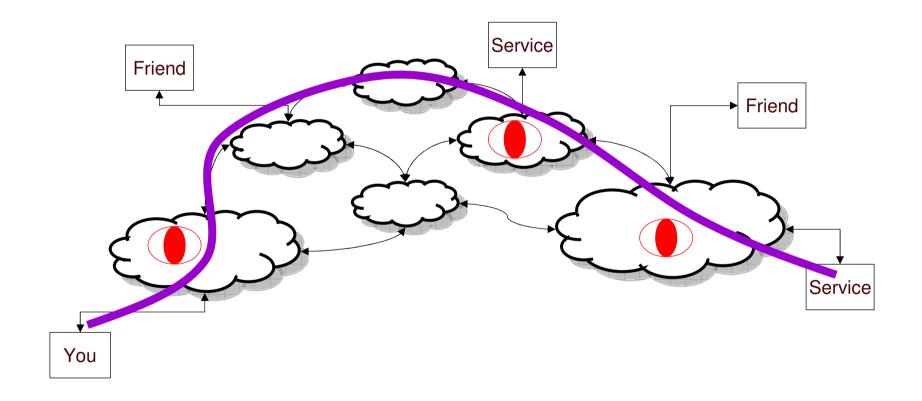

## Some quick notes

- Networks can see what is in their network
- They can't see what happens in another network
  - ... though if packets cross their network they do
  - ... unless they cooperate
  - ... or some organization requires them to share
- Forward and reverse path for packets might be asymmetric

## TAP / Mirror port

 Optical splitters on fibers or implemented in the switch/router to copy all traffic to another port

### Pro:

See everything

### Con:

 Store and analyze it all (unless you filter what you (don't) want)

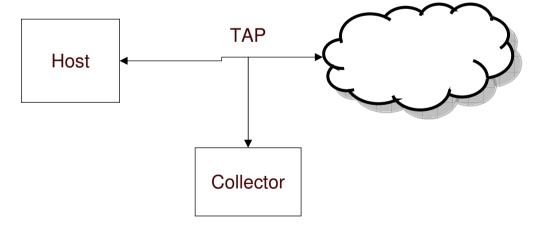

## A Flow

"A Flow is defined as a set of IP packets passing an Observation Point in the network during a certain time interval" (RFC5101)

Effectively: ip\_src : port\_src -> ip\_dst : port\_src

### NetFlow

- Originally intended as a way to make routing faster
- Versions v1, v5, v6, v7, v8, v9, IPFIX (IETF)
- Up to version 8 static templates
- Version 9 + IPFIX (v10) have variable templates
- IPFIX has 'enterprise' information elements allowing any kind of data

### Pro:

• Much lower data rate and thus also analysis and storage requirements

#### Con:

- No packet contents, just header summary or fields that are selected which then generally are summaries
- Higher overhead on the collector as it needs to keep big flow tables

Could do sampling, but not nicely supported.

### NetFlow v5

```
/* NetFlow Version 5 Record Format */
struct NFv5R
                                         /* Source IP address */
     uint32 t
                       ip src;
     uint32 t
                      ip dst;
                                         /* Destination IP address */
     uint32 t
                                         /* IP address of the next hop router */
                      ip nxt;
     uint16 t
                                         /* SNMP index of the input interface */
                      iface in;
     uint16 t
                      iface out;
                                         /* SNMP index of the output interface */
                                         /* Packets in the flow */
     uint32 t
                       packets;
     uint32 t
                       octets;
                                         /* Total number of Layer 3 bytes */
     uint32 t
                                         /* SysUptime at start of flow */
                      first:
     uint32 t
                                         /* SysUptime when the last packet was rcvd */
                       last:
     uint16 t
                                         /* TCP/UDP source port number */
                       port src;
     uint16 t
                       port dst;
                                         /* TCP/UDP destination port number */
     uint8 t
                                         /* Unused */
                       pad1;
                                        /* Cumulative OR of TCP flags */
     uint8 t
                      tcp flags;
                                         /* IP protocol */
     uint8 t
                       protocol;
                                         /* IP ToS */
     uint8 t
                       tos:
     uint16 t
                                         /* AS of the source address */
                       asn src;
     uint16 t
                       asn dst;
                                         /* AS of the destination address */
                                         /* Source address prefix mask bits */
     uint8 t
                      ip src mask;
                      ip dst mask;
                                         /* Destination address prefix mask bits */
     uint8 t
     uint16 t
                       pad2;
} PACKED;
```

## NetFlow v9 / IPFIX uses "Information Elements"

| nlue | Name                                                                                                    | Dain Type         | Data Type<br>Sementics | Stelus   | Description                                                                                                    | Units        | Renge | References                                                                                                    | Requester         |
|------|----------------------------------------------------------------------------------------------------|-------------------|------------------------|----------|----------------------------------------------------------------------------------------------------|--------------|-------|----------------------------------------------------------------------------------------------------|-------------------|
| 10   | protet Delte Count                                                                                                    | unsigned84        | de la Counter          | current  | The number of occess since the previous report (if any) in incoming packets for this Flow at the<br>Doservation Point. The number of occess includes IP headers; and IP payload.                                                                                                    | octets       |       | 1700000                                                                                                    | (RF05102)         |
| 2    | packetDeltaCount                                                                                                    | unsigned84        | deltaCounter           | curen:   | The number of innoming pargets since the organic report if any for this Flory at the                                                                                                    | packers.     |       |                                                                                                    | (RF05102)         |
|      | Recener                                                                                                    | Deservation Form. |                        |          | 1RE081821                                                                                                    |              |       |                                                                                                    |                   |
| -    | protoco/identifiei                                                                                                    | unsigned8         | identifier             | current  | he value of the protocol number in the IP packet header. The protocol number identifies the                                                                                                    |              |       | See (RFG791) for the specification of the (Pv4 protocol field.                                                                                                    | [RFCS102]         |
|      |                                                                                                    | 30                |                        |          | IP packer payload type. Motbool humbers are defined in the 164A Motbool Numbers registry.<br>In Internet Protocol Version 4 (PA4), this is devised in the Protocol field. In Internet Protocol<br>version 6 (PMs), this is demied in the Nest Nesbor Test in the last exclassion has bet of the                                                                                                    |              |       | See IRCC'911 for the specification of the IP42 protocol field<br>see IRCC'9501 for the aspectification of the IP45 protocol field.<br>See the IRC of protocol humbers, designed by IANA at QAAA<br>(9)(89) protocol-humbers)                                                                                                    |                   |
|      | ipDiessOfEervice                                                                                                    | unsignedS         | Identifier             | cusens   | For IPUA packets, this is the value of the TDS field in the IPVA packet header. For IPVS packets, this is the value of the Traffic Diass field in the IPVS packet header.                                                                                                    |              |       | See (RFC1812) Section 5.2.2, and (RFC791) for the definition of the IP/4 TOS field. See (RFC2460) for the definition of the IP/6 Traffic Class field.                                                                                                    | (RFCS102)         |
| \$   | парій переді переді пер | une gnedš.        | fegs                   | curen    | TOP commod cits observed to causes of the Fine. The information is encoded in a set of the Telesh Endeath ToP control bit in the is a cit in the set is a till a set of the Telesh Endeath ToP control bit in the is a cit in the set of the interest the commodate of the set of the till a set of the set of the commodate of the set of the commodate of the set of the commodate of the set of the commodate of the set of the commodate of the set of the commodate of the set of the commodate of the commodate of the commoda     |              |       | Sec (RECTS) for the definition of the TCP control also in one TCP (REAGE).                                                                                                    | (RP08102)         |
| 7    | sourceTransportPort                                                                                                    | unsigned16        | identifier             | cusent   | The source part identifier in the transport header. For the transport protocols LDP, TCP, and SCTP, this is the source port humber given in the respective header. This field liAY also be used for future transport protocols that have 18-bit source part identifiers.                                                                                                    |              |       | See (RF0768) for the definition of the UDP source partifield.<br>See (RF0783) for the definition of the TOP source partifield.<br>See (RF07850) for the definition of SOTP                                                                                                    | [RF05102]         |
|      | source/PuAAddress                                                                                                    | (pv4-Address      | Identifier             | curent   | The IPus source address in the IP paccet neader.                                                                                                    |              |       | Additional information on defined UDP and TOP port numbers can be found at (IANA registry port-numbers).  See (REC791) for the definition of the (Pv4 source address).                                                                                                    | [RF05102]         |
|      |                                                                                                    | The second second | raentmer               | curent   |                                                                                                    |              |       | See [RFC791] for the definition of the IPs4 source bodiess<br>field.                                                                                                    |                   |
| 9    | source Py4Rreft(Length)                                                                                                    | unsignedS         | 100000                 | current  | The number of contiguous pits that are relevant in the source/Ry4Rreftx information Element                                                                                                    | bits         | 0-32  |                                                                                                    | [RF05102]         |
| 10   | Ingressinterface                                                                                                    | unsigned32        | Identifier             | curent   | The index of the IP interface where packets of this Flow are cetting exclude. The value matches the value of managed object influed as defined in RFO 2008. Note that influed is values are interfaced in RFO 2008. Note that influed is usually assigned statically to an interface and that the interfaces may be returnated a value are interfaced in the interface and interface and the interface and interface and the interface and interface and interface     |              |       | See (RFC2063) for the definition of the ifindex object.                                                                                                    | (RF05102)         |
| 11   | destinationTransportPort                                                                                                    | unsigned16        | identifier             | eument.  | The destination participantile in the transport neases. For the transport protocols LDP, TOP, and SOTP, this is the destination point humber given in the respective header. This field make also be used for future transport protocols, that have 18-bit destination port identifies a                                                                                                    |              |       | See IRFORS) for the definition of the UDF destination pair field. See IRFORS) to the definition of the TOP destination por field. See IRFOASS) to the definition of the TOP destination por field. See IRFOASS) for the definition of SCTF.  Additional information on defined UDF and TOP poin humbels can be found at (IRAN Argisty, portruination). | (RECS102)         |
| 12:  | destination(Pu4Address                                                                                                    | Ipv4Address       | Identifier             | curent   | The (Fy4 destination address in the IP packet header                                                                                                    |              |       | See (RECTS) I for the definition of the (Pa4 destination)                                                                                                    | (RF05102)         |
| 13   | destination(Py4PreficLength                                                                                                    | unsigneds         |                        | turent   | The humber of contiguous bits that are relevant in the destination FV4Prefit information.  Blament                                                                                                    | bits         | 0-32  |                                                                                                    | (RF05102)         |
| 14   | egressinterface                                                                                                    | unsigned32        | identifier             | current  | The lines of the IP interface where packets of this Flow are being seen. The value interchas the value of mapping-order timelines as betting in IRFC 2008. Note that those there are chosen to exclude a second assigned packets with the control of the control of t     |              |       | See (RFC2383) for the definition of the illindex object.                                                                                                    | IRFOS102)         |
| 15   | IpNextHopIPs4Address                                                                                                    | Ipi/4A3dress      | idensitier             | curent   | The IPVA address of the next IPVA-hop.                                                                                                    |              |       |                                                                                                    | (RF05102)         |
| 18   | banBourceAsNumber                                                                                                    | unsigned32        | idensifier             | current  | Flow is only available as an unordered AS set (and not as an ordered AS sequence), then the value of this information Element is 0.                                                                                                    |              |       | See [RFC4271] for a description of BSF-4, and see [RFC1990] for the definition of the AB number.                                                                                                    | (RFC5102)         |
| 17   | papDestinationAsNumber                                                                                                    | unsigned32        | identifier             | curent   | this flow is only evaluable as an unordered AS set (and not as an ordered AS sequence), then the value of this information Element is 0.                                                                                                    |              |       | See (RF04271) for a description of BGP-4, and see (RF01930) for the definition of the AB number.                                                                                                    | [RF05102]         |
| 18.  | барменнор/Ру4 картева                                                                                                    | ip-4-Address      | Identifier             | current  | The IPV4 address of the next (adjacent) BSP hop.                                                                                                    |              |       | See [RFC4271] for a description of 89P-4                                                                                                    | [RF05102]         |
| 19   | posti(CastRacketDe(taCount                                                                                                    | unsigned84        | de ita Counter         | curent   | The number of outgoing muticast packets since the previous report if any sent for packets of the Flow up a multipast deemon within the Ossenstian Damein. This property cannot mackesselling by observed at the Ossenstian Roths, but may be activated by other macket.                                                                                                    | -            |       | - 1 // 12 / 12 / 12 / 12 / 12 / 12 / 12                                                                                                    | [RFCS102]         |
| 20.  | .postiliDas1OctetDeltaCount                                                                                                    | unsigned84        | deltaCounter           | current  | The humber of dates which the previous report of any in outgoing mutiless; packets sent the<br>packets of the Flow by a mutiless deemon within the Observation Domain. This properly<br>particul representative of observation and the province of the province of | octets       |       |                                                                                                    | (RFCS102)         |
| 21   | floviEndSysUpTime                                                                                                    | unsigned32        |                        | current  | The relative timestering of the last peoplet of this Flow, it indicates the number of millibeconds since the last lie-initialization of the IPFIX Device is aUpTime.                                                                                                    | milliseconds |       |                                                                                                    | <u>IRF05102</u> [ |
| ==   | howStaitSysUpTime                                                                                                    | unsigned32        |                        | current  |                                                                                                    | milliseconds |       |                                                                                                    | (RFC5102)         |
| 23   | postOcretDeltaCount                                                                                                    | unsigned84        | de la Counter          | cusent   | The definition of this information Element is identical to the definition of information Element poteticities under the subgrider to port a potentially modified value caused by a middlebox function after the pooce passed the Observation Form.                                                                                                    | octets       |       |                                                                                                    | [RF05102]         |
| 24   | postPecsetDelteCount                                                                                                    | unsigned84        | de la Counter          | cusens   | The definition of this information Element is identical to the definition of information Element packet/betaCount, except that is reports a potentially modified value caused by a middlebox function after the packet passed the Decembra Potential Processing Processing Processi     | packets      |       |                                                                                                    | (RFCS102)         |
| 26   | mininumigTotalLength                                                                                                    | unsigned84        |                        | punent   | Length of the smallest packer observed for this Flow. The packet length includes the IP needlests length and the IP paylobs length.                                                                                                    | octets       |       | See (RFC191) for the executions of the (Pus total length, See (RFC180) for the specification of the (Pus total length, See (RFC1805)) for the specification of the (Pus jumbs periods length).                                                                                                    | (RFOB102)         |
| 26   | maximumi¢TotalLength                                                                                                    | uns gredê4        | 10000                  | current. | Length of the largest packet observed for this Flow. The packet length includes the IP headens), length and the IP se, load length.                                                                                                    | octets       |       | See IRFC791) for the specification of the IP44 total length. See IRFC1950) for the specification of the IP46 payload length. See IRFC1973 for the specification of the IP46 jumpo parload length.                                                                                                    | (RPCS102)         |
|      |                                                                                                    |                   |                        |          | The IPuS source address in the IP packet needer                                                                                                    |              |       | See [RFCQ450] for the definition of the Source Address field in the IPVS respecti                                                                                                    | (RFCS102)         |

http://www.iana.org/assignments/ipfix/ipfix.xhtml

## NetFlow v9 / IPFIX

| Bits 015                                   | Bits 1631                         |  |  |  |  |  |  |
|--------------------------------------------|-----------------------------------|--|--|--|--|--|--|
| Version = 0x000a                           | Message Length = 64 Bytes         |  |  |  |  |  |  |
| Export Timestamp = 2005-12-31 23:59:60     |                                   |  |  |  |  |  |  |
| Sequence Number = 0                        |                                   |  |  |  |  |  |  |
| Source ID = 12345678                       |                                   |  |  |  |  |  |  |
| Set ID = 2 (Template)                      | Set Length = 20 Bytes             |  |  |  |  |  |  |
| Template ID = 256                          | Number of Fields = 3              |  |  |  |  |  |  |
| Typ = sourcelPv4Address                    | Field Length = 4 Bytes            |  |  |  |  |  |  |
| Typ = destinationIPv4Address               | Field Length = 4 Bytes            |  |  |  |  |  |  |
| Typ = packetDeltaCount                     | Field Length = 4 Bytes            |  |  |  |  |  |  |
| Set ID = 256 (Data Set using Template 256) | Set Length = 28 Bytes             |  |  |  |  |  |  |
| Record 1, Field 1                          | Record 1, Field 1 = 192.168.0.201 |  |  |  |  |  |  |
| Record 1, Field 2 = 192.168.0.1            |                                   |  |  |  |  |  |  |
| Record 1, Field 3 = 235 Packets            |                                   |  |  |  |  |  |  |
| Record 2, Field 1 = 192.168.0.202          |                                   |  |  |  |  |  |  |
| Record 2, Field 2 = 192.168.0.1            |                                   |  |  |  |  |  |  |
| Record 2, Field 3 = 42 Packets             |                                   |  |  |  |  |  |  |

# Storage requirements for NetFlow / IPFIX

|                    | Flow Rate               | NetFlow Volume | Data Volume |  |
|--------------------|-------------------------|----------------|-------------|--|
| Small Network      | <100 flows/s <260 MiB/d |                | <260 MiB/d  |  |
| 300 People Site    | 300 flows/s             | 800 MiB/d      | 200 GiB/d   |  |
| Single Core Router | 20000 flows/s           | 100 GiB/d      | 8 TiB/d     |  |
| Large ISP          | 2 M flows/s             | 4 TiB/d        | 2 PiB/d     |  |

### sFlow

- InMon Corporation standard
- Makes "samples" of the network traffic, thus eg 1 out of 4000 packets
- Carries the first portion of the Ethernet/IPv4/IPv6 packet
- Not accurate for perfect account, but a pretty good guess
- Supported by Foundry, Extreme, Force10
- Primarily targeted as a replacement of RMON/NetFlow v5
- Can be used for counters

#### Pro:

- Sampled thus much smaller portion of data
- Low overhead in the implementation on the router

#### Con:

15

- Higher overhead on the collector (and quite a bloated protocol)
- Might just miss what you wanted to see due to sampling

## **Passive DNS**

- Idea by Florian Weimar
- Log DNS queries and answers (as they are not crypted)
- Get a very good overview of what DNS questions are being asked
- Can detect previously undetected DNS labels, don't need to AXFR a domain for this

## Normally.,.

... these tools are used for accounting/billing based on traffic volumes

... or tracing abuse.

But they can also be abused for other things

## Putting it all together

Using one of or a combination of TAP, NetFlow or sFlow.

Add to that Passive DNS as then we get a better overview of what 'name' that corresponds to the IP address one is talking to

#### We now have:

- Knowledge of what IP address talks to what IP address
- What port numbers and protocols are being used
- In most cases what hostname belongs to the IP address

## Digital Fingerprint

The browser identity:

- Cookies
- Plugin lists
- and way more: <a href="https://panopticlick.eff.org/">https://panopticlick.eff.org/</a>

An ISP would have to look inside the packets and reconstruct TCP to be able to see the details in there and of course when it is crypted (TLS etc) then they won't be able to get to it.

19

## Digital Profiling

People tend to use a restricted set of services

■ The common set: Twitter, Facebook, Gmail, etc

But the bigger issue is that one has auto-update services:

■ These connect every day, week, other period to their services

Because of that and the combination with Passive DNS, one can thus derive from the NetFlow data who you are talking to, and thus there is a very nice profile of who you are, even if you move around through the world...

## Our little 27C3 experiment

- Set up our Anaphera tool (an NetFlow / IPFIX / sFlow collector & analyzer)
- Send sFlow from the router which connects the 27C3 congress network to the Internet

#### The restrictions:

- Anonymize IP addresses
- sFlow... we only get 1/4000 packets
- Don't store anything (well, we keep the graphs)

as such we could not perform the nice tricks that we just discussed, be happy;)

## **Packets**

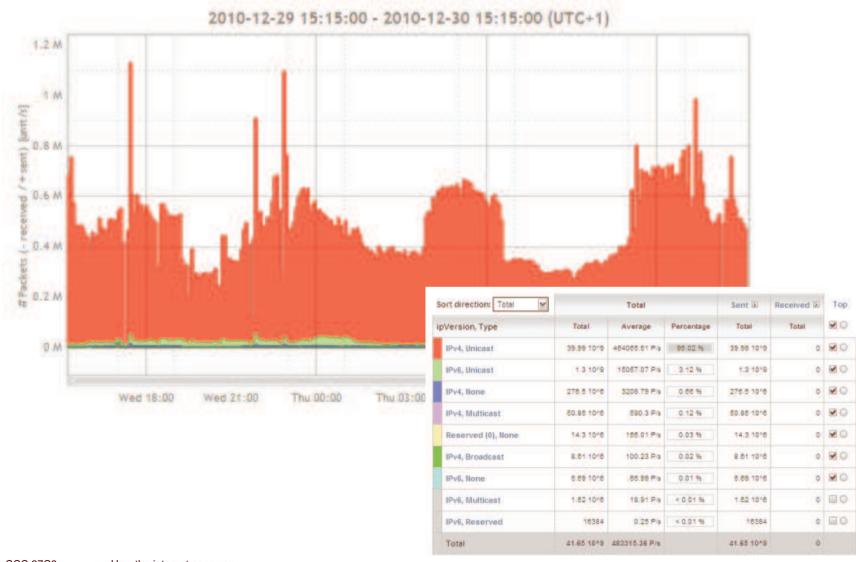

## Octets

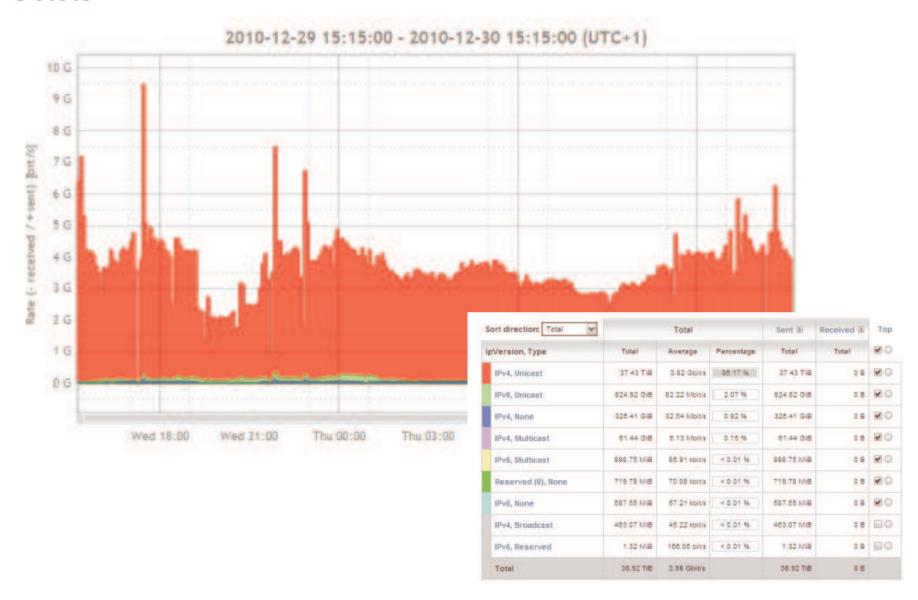

## **Protocols**

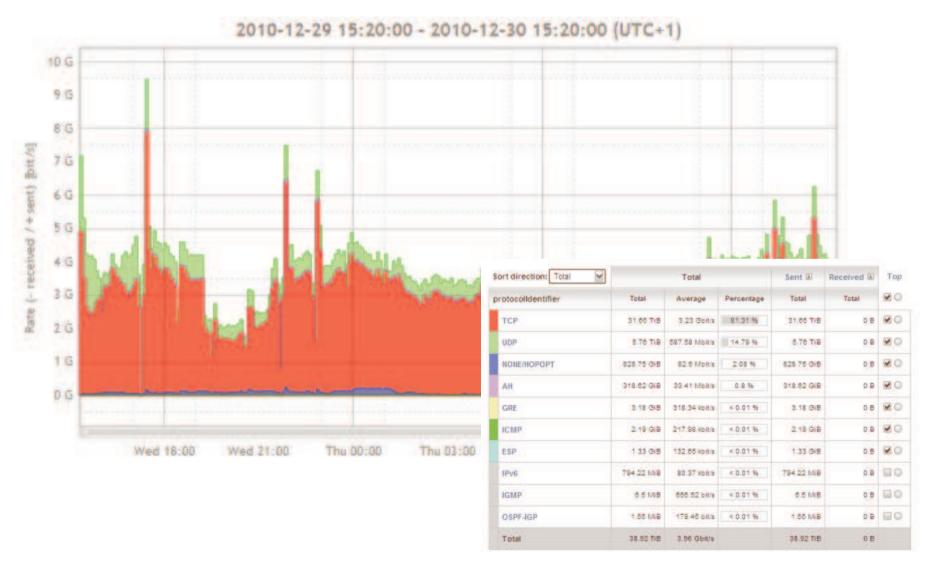

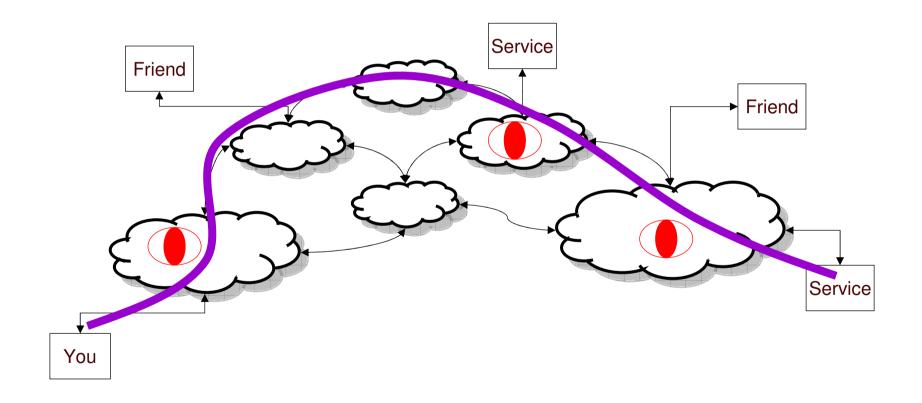

# Questions?

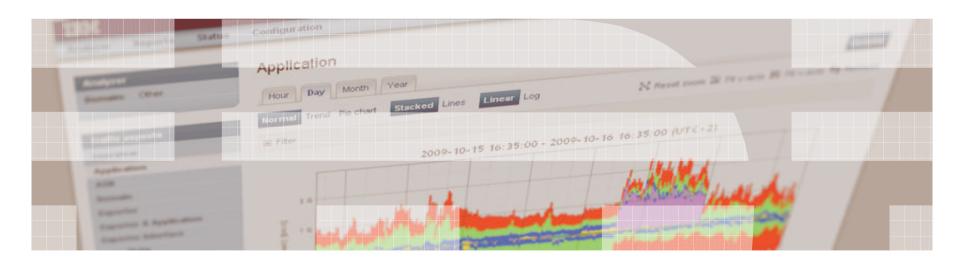